## SAP ABAP table TPMS ACCU FLOW {Additive Flow}

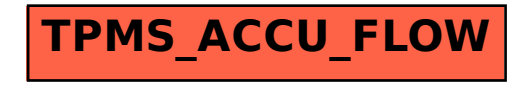